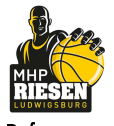

**FRITZ Clemens** Referee GUTTING Michael / ORUZGANI Zulfikar **Umpires: SCHENCKING Albert** Commissioner:

Attendance: 3.629 Ludwigsburg, MHP Arena, SO 5 NOV 2017, 17:30, Game-ID: 20897

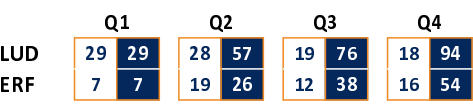

## LUD - MHP RIESEN Ludwigsburg (Coach: PATRICK John)

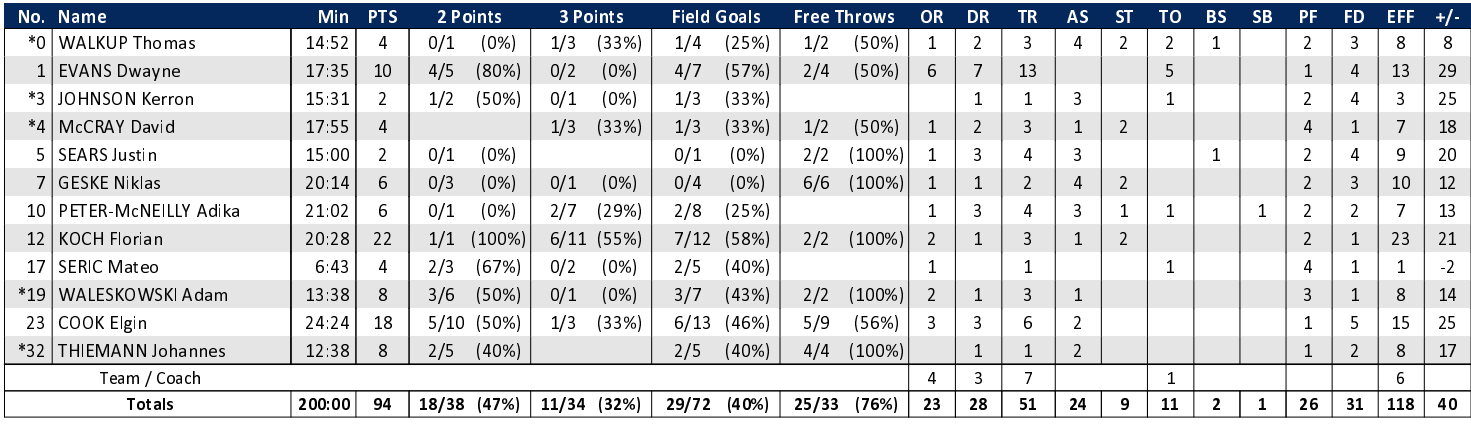

**Oettinger Rockets** 

## ERF - Oettinger Rockets (Coach: PAVIC Ivan)

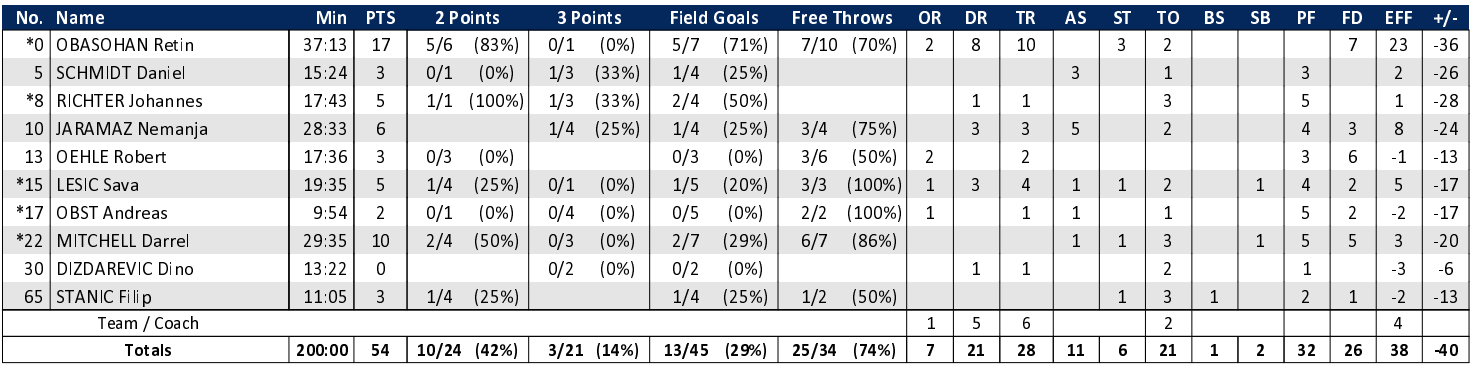

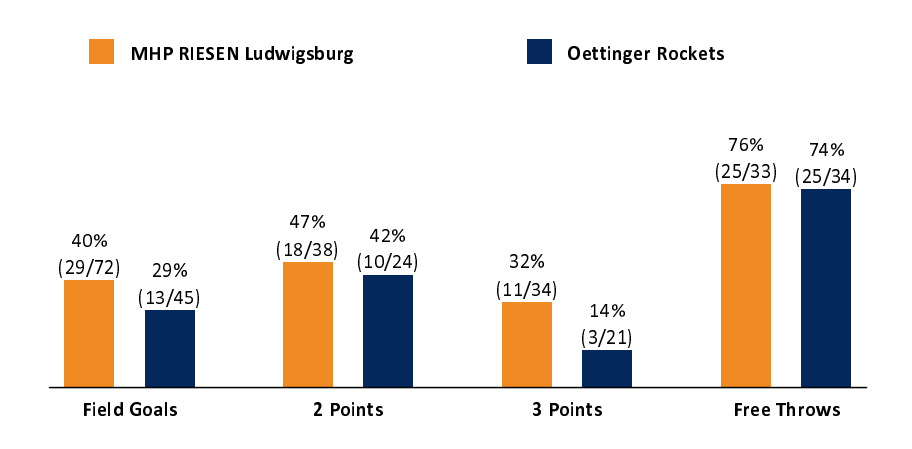

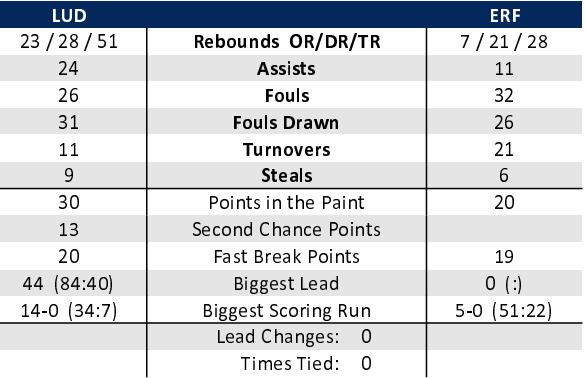

## EASYCREDIT-BBL.DE

Alle offiziellen Statistiken der easyCredit BBL, Daten, Rekorde uvm. gibt es auf easyCredit-BBl.de! News, Stats, Tabelle und Spielplan für unterwegs: Kostenfrei für iOS und Android in der offiziellen Liga-App!

## **TELEKOMSPORT.DE**

L

Ī

Keinen Korb mehr verpassen - Alle Spiele der easy-Credit BBL LIVE und in HD! Erleben sie jetzt das größte Basketball-Angebot deutschlands zuhause und mobil! www.telekomsport.de

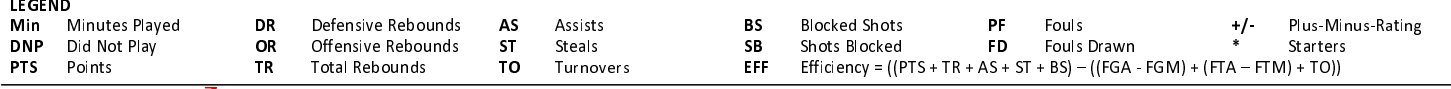